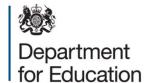

# School census 2020 to 2021: spring

School summary report technical specification, version 1.1

January 2021

### Contents

| Version history                                                                                                    | 4                |
|----------------------------------------------------------------------------------------------------|------------------|
| 1. Introduction                                                                                                    | 5                |
| 2. Presentation                                                                                                    | 6                |
| 3. Summary report                                                                                                    | 8                |
| Table 1: School characteristics [ALL schools]                                                                                                    | 8                |
| Table 2: Pupils on roll by age and gender [ALL schools]                                                                                                | 9                |
| Table 3: Pupils on roll in each national curriculum year group by enrolment stateschools]                                                              | tus [ALL<br>11   |
| Table 4: Pupils on roll by their first language [ALL schools]                                                                                          | 13               |
| Table 5: Specific types of pupils on roll [ALL schools]                                                                                                | 13               |
| Table 6: Funded and extended childcare hours for pupils on roll aged 2, 3 and [Not for: Non-maintained special schools and city technology college]    | 4 years<br>15    |
| Table 7: Early years pupil premium – nursery schools [For: Schools with phase ONLY] [used for funding]                                                 | e 'NS'<br>17     |
| Table 8: Early years pupil premium [Not for: Nursery schools] [used for funding                                                                        | ı] 18            |
| Table 9: School childcare [ALL schools]                                                                                                    | 20               |
| Table 10: Pupils on roll with SEN provision [ALL schools]                                                                                              | 22               |
| Table 11: SEN need type for pupils on roll with SEN (SEN provision 'E' or 'K') [schools]                                                               | ALL<br>23        |
| Table 12: Number of fixed period and permanent exclusions by SEN provision 2020 summer and autumn term (terms 5, 6, 1 and 2) [Not for: Nursery school] | in the 24        |
| Table 13: Attendance information for the 2020 autumn term (terms 1 and 2) for aged between 5 and 15 years as at 31/08/2020 [Not for: Nursery school]   | all pupils<br>26 |
| Table 14: Attendance information for the 2020 autumn term (terms 1 and 2) for aged 4 years as at 31/08/2020 [Not for: Nursery school]                  | all pupils<br>27 |
| Table 15: Admission appeals[Not for: Nursery school, special and PRU][Note: admissions appeals include Infant admissions appeals]                      | Primary<br>30    |

| Table 16: Classes as taught at the schools selected time [For: Primary only]                                                                                                    | 31        |
|----------------------------------------------------------------------------------------------------|-----------|
| Table 17: Classes as taught at the schools selected time [For: Middle-deemed primary and middle-deemed secondary only]                                                                                                    | /<br>32   |
| Table 18: Classes as taught at the schools selected time [For: Secondary only]                                                                                                    | 33        |
| Table 19: Classes as taught at the schools selected time [For: All-through only]                                                                                                    | 34        |
| Table 20: Pupil reconciliation [Not for: Nursery school, special and PRU]                                                                                                    | 35        |
| Table 21: Unlawful infant classes – number of reported exceptions by category [For: Primary and All-through – with appropriate pupils]                                                                                      | 36        |
| Table 22: Universal infant school meals [ALL schools – with appropriate pupils]                                                                                                    | 37        |
| Post 16 learning aims                                                                                                    | 38        |
| Table 23: Post 16 learning aims - number of learners with learning aims which started this academic year - from 1 August 2020, or which are continuing from previous academic year(s) [For: Secondary, all-through and PRU] | 38        |
| Table 24: Post 16 learning aims - number of learners with learning aims which were active in the previous academic year from 1 August 2019 to 31 July 2020 [For: Secondary, all-through and PRU]                            | 38        |
| Table 25: Post 16 learning aims - number of learning aims which started this academic year - from 1 August 2020 or continued from previous academic year(s) [For: Secondar all-through and PRU]                             |           |
| Table 26: Post 16 learning aims - number of learning aims which were active in the previous academic year from 1 August 2019 to 31 July 2020 [For: Secondary, all-through PRU]                                              | ugh<br>39 |
| Table 27: Maths and English prior attainment (for block 2 disadvantage funding) [For: Secondary, all-through and PRU]                                                                                                    | 39        |
| Table 28: Maths and English funding exemptions [For: Secondary, all-through and PR                                                                                                    | .U]<br>40 |
| Table 29: Number of pupils by planned learning; planned employability, enrichment an pastoral; and, planned learning and planned employability, enrichment and pastoral hours band [For: Secondary, all-through and PRU]    | nd<br>40  |

### **Version history**

This gives details of changes made in version 1.0 to the specification for 2019 to 2020 and then the changes made in any subsequent versions.

| 1.0 | Global changes: All dates rolled forward                                                                                         | Kirsty Knox     |
|-----|----------------------------------------------------------------------------------------------------|-----------------|
|     | Table 3 – amended – including number of pupils by enrolment status in each year group                                            | 14 April 2020   |
|     | Table 5 – pupils on roll by enrolment status - deleted                                                                           |                 |
|     | Re-numbered tables following deletion of table 5                                                                                 |                 |
|     | Table 12 – amended – removed split by exclusion reason as from autumn 2020, allowed up to three unweighted reasons per exclusion |                 |
|     |                                                                                                    |                 |
| 1.1 | Table 12 – amended – corrected exclusion date period                                                                             | Kirsty Knox     |
|     |                                                                                                    | 14 January 2021 |
|     | Table 13 – amended – corrected XML tag <a href="AbsenceSessions">AbsenceSessions</a> > to <sessions> and</sessions>              |                 |
|     | included relevant absence codes                                                                                                  |                 |
|     | Table 14 – amended – corrected XML tag                                                                                           |                 |
|     | <absencesessions> to <sessions> and</sessions></absencesessions>                                                                 |                 |
|     | included relevant absence codes                                                                                                  |                 |

### 1. Introduction

This specification is for the **2021 spring** school summary report and is designed to provide key school level information from the pupil and school level modules in the return in an easy to read format.

Please note: all references to schools in this document refer to pupil referral units / alternative provision (PRU / AP) as well.

The school summary report is generated automatically by the school's management information system (MIS) software. It fulfils a number of purposes:

- to allow school staff preparing the return to check its accuracy and completeness before passing it to the head teacher
- to allow the head teacher authorising the return to check its accuracy and completeness before submitting the return to the local authority or the department as appropriate
- where the summary is forwarded to the local authority, it enables them to check the return from the school
- provides the department with assurance that the return has been subject to plausibility checking by the school and, where appropriate, the local authority
- allows the head teacher to keep track of absence figures particularly persistent absentees.

### 2. Presentation

Section 3 of this document specifies the format and content for the school summary report for the 2021 spring school census together with the business rules for calculating the numbers in the cells of each table. The school summary report must use the school census extract file. The data is presented as a series of tables such as Table 1: School characteristics.

XML tags have been used in the business rules to identify the data items. Square bracketed numbers, such as [A5], are included in the tables in Section 3 to provide a cross-reference to the business rules. The bracketed numbers should not appear in the summary report itself.

The 'collection (school phase) marker' is used to show the applicability of each table to each school phase where:

Table 5: pupils on roll by their first language

The 'collection (school phase) marker' would indicate:

[ALL schools]

Thereby indicating that this table is applicable for all types of school.

The business rules stat the phase codes to which the rule applies so, in this example:

Applies to schools with <Phase> equals 'NS', 'PS', 'MP', 'MS', 'SS', 'AT', 'SP' or 'PR'

Some of the rows within tables apply only to a sub-set of schools. Notes against the business rules indicate if there are particular phases of school for which these rows are or are not generated within a table. For example, within Table 1: School characteristics; the "provision for child mothers"; "number of teen mother places" and "provision for childcare" elements only apply to schools with a phase of 'PR'. This is stated in the business rules for Table 1 and the three rows within the table that correspond to these data items are only be generated for schools with a phase of 'PR'.

The business rules have not been given for every cell in the tables to keep the number down to a minimum. Where there are cells containing the same information for different categories, the rule has been given in the first cell for the first category and will need to be adapted for the other categories. For example in Table 2, rule [B1] has been given for the number of full-time male pupils aged 19 and over and this will need to be adapted to give the rules for the total of full-time male pupils for each age shown.

All references to pupils' age are as at 2020-08-31 unless otherwise stated.

There is a summary line at the top of the school summary report that shows the number of errors and queries present in the data. This is equivalent to running the validation rules

as shown in the 2020 to 2021 school census business and technical specification and displaying the totals. Those suppliers using the XSLT components supplied by the department will be able to use the validation modules to generate this total and display it at the beginning of the summary report. The two variables [error count] and [query count] refer to these totals and are not defined in the business rules.

### 3. Summary report

### **Table 1: School characteristics [ALL schools]**

### **Output**

There are [error count] errors and [query count] queries.

Table 1: School characteristics [ALL schools]

| Characteristic                         | Data  |
|----------------------------------------|-------|
| Summary for [School Name]              | [A1]  |
| Local authority code                   | [A2]  |
| Establishment number                   | [A3]  |
| Telephone number                       | [A4]  |
| Email address                          | [A5]  |
| Phase                                  | [A6]  |
| Туре                                   | [A7]  |
| Governance                             | [A8]  |
| Intake type                            | [A9]  |
| Lowest national curriculum year group  | [A10] |
| Highest national curriculum year group | [A11] |
| Provision for child mothers            | [A12] |
| Number of teen mother places           | [A13] |
| Provision for childcare                | [A14] |

### **Business rules**

Applies to schools with <Phase> equals 'NS', 'PS', 'MP', 'MS', 'SS', 'AT', 'SP' or 'PR'

| Rule<br>number | Rule specification              | Notes                                |
|----------------|---------------------------------|--------------------------------------|
| A1             | <schoolname></schoolname>       |                                      |
| A2             | <lea></lea>                     |                                      |
| A3             | <estab></estab>                 |                                      |
| A4             | <phoneno></phoneno>             |                                      |
| A5             | <email></email>                 |                                      |
| A6             | <phase></phase>                 |                                      |
| A7             | <schooltype></schooltype>       |                                      |
| A8             | <governance></governance>       |                                      |
| A9             | <intake></intake>               |                                      |
| A10            | <lowestncyear></lowestncyear>   |                                      |
| A11            | <highestncyear></highestncyear> |                                      |
| A12            | <childmothers></childmothers>   | Only for <phase> equals 'PR'</phase> |

| Rule<br>number | Rule specification                    | Notes                                    |
|----------------|---------------------------------------|------------------------------------------|
| A13            | <teenmotherplaces></teenmotherplaces> | Only for <phase> equals<br/>'PR'</phase> |
| A14            | <childcareplaces></childcareplaces>   | Only for <phase> equals 'PR'</phase>     |

### Table 2: Pupils on roll by age and gender [ALL schools]

### Output

Table 2: Pupils on roll by age and gender [ALL schools]

|                        |                     | Number   | of pupils |       |       |           |       |       |
|------------------------|---------------------|----------|-----------|-------|-------|-----------|-------|-------|
| Age as at              | Date of Birth       | Full-tim | Full-time |       |       | Part-time |       |       |
| 31 August 2020         |                     | Male     | Female    | Total | Male  | Female    | Total | Total |
| 19 or over             | 31/08/01 or earlier | [B1]     | [B2]      | [B3]  | [B4]  | [B5]      | [B6]  | [B7]  |
| 18                     | 01/09/01 - 31/08/02 |          |           |       |       |           |       |       |
| 17                     | 01/09/02 - 31/08/03 |          |           |       |       |           |       |       |
| 16                     | 01/09/03 - 31/08/04 |          |           |       |       |           |       |       |
| 15                     | 01/09/04 - 31/08/05 |          |           |       |       |           |       |       |
| 14                     | 01/09/05 - 31/08/06 |          |           |       |       |           |       |       |
| 13                     | 01/09/06 - 31/08/07 |          |           |       |       |           |       |       |
| 12                     | 01/09/07 - 31/08/08 |          |           |       |       |           |       |       |
| 11                     | 01/09/08 - 31/08/09 |          |           |       |       |           |       |       |
| 10                     | 01/09/09 - 31/08/10 |          |           |       |       |           |       |       |
| 9                      | 01/09/10 - 31/08/11 |          |           |       |       |           |       |       |
| 8                      | 01/09/11 - 31/08/12 |          |           |       |       |           |       |       |
| 7                      | 01/09/12 - 31/08/13 |          |           |       |       |           |       |       |
| 6                      | 01/09/13 - 31/08/14 |          |           |       |       |           |       |       |
| 5                      | 01/09/14 - 31/08/15 |          |           |       |       |           |       |       |
| 4 (8 - 11 months)      | 01/09/15 - 31/12/15 |          |           |       |       |           |       |       |
| 4 (5 - 7 months)       | 01/01/16 - 31/03/16 |          |           |       |       |           |       |       |
| 4 (0 - 4 months)       | 01/04/16 - 31/08/16 |          |           |       |       |           |       |       |
| 3 (8 - 11 months)      | 01/09/16 - 31/12/16 |          |           |       |       |           |       |       |
| 3 (5 - 7 months)       | 01/01/17 - 31/03/17 |          |           |       |       |           |       |       |
| 3 (0 - 4 months)       | 01/04/17 -31/08/17  |          |           |       |       |           |       |       |
| 2 or under             | 01/09/17 or later   |          |           |       |       |           |       |       |
| Total number of pupils |                     | [B8]     | [B9]      | [B10] | [B11] | [B12]     | [B13] | [B14] |
| Aged 16 and over       | 31/08/04 or earlier | [B1]     | [B2]      | [B3]  | [B4]  | [B5]      | [B6]  | [B7]  |

|                |                     | Number of pupils |        |       |           |        |       |       |
|----------------|---------------------|------------------|--------|-------|-----------|--------|-------|-------|
|                | Date of Birth       | Full-time        |        |       | Part-time |        |       | All   |
| 31 August 2020 |                     | Male             | Female | Total | Male      | Female | Total | Total |
| Aged 11 to 15  | 01/09/04 — 31/08/09 |                  |        |       |           |        |       |       |
| Aged 5 to 10   | 01/09/09 — 31/08/15 |                  |        |       |           |        |       |       |
| Aged under 5   | 01/09/15 or later   |                  |        |       |           |        |       |       |

### **Business rules**

Applies to schools with <Phase> equals 'NS', 'PS', 'MP', 'MS', 'SS', 'AT', 'SP' or 'PR'

| Rule<br>number | Rule specification                                                                                                    | Notes |
|----------------|----------------------------------------------------------------------------------------------------|-------|
| B1             | Count pupils on roll where <gender> equals 'M' and <parttime> equals 'false' and <dob> is between the date ranges shown that is before 2001-09-01 for those aged 19 or over and between 2001-09-01 and 2002-08-31 (inclusive) for those aged 18 as at 2020-08-31</dob></parttime></gender> |       |
| B2             | Count pupils on roll where <gender> equals 'F' and <parttime> equals 'false' and <dob> is between the date ranges shown that is before 2001-09-01 for those aged 19 or over and between 2001-09-01 and 2002-08-31 (inclusive) for those aged 18 as at 2020-08-31</dob></parttime></gender> |       |
| В3             | B1 plus B2                                                                                                    |       |
| B4             | Count pupils on roll where <gender> equals 'M' and <parttime> equals 'true' and <dob> is between the date ranges shown that is before 2001-09-01 for those aged 19 or over and between 2001-09-01 and 2002-08-31 (inclusive) for those aged 18 as at 2020-08-31</dob></parttime></gender>  |       |
| B5             | Count pupils on roll where <gender> equals 'F' and <parttime> equals 'true' and <dob> is between the date ranges shown that is before 2001-09-01 for those aged 19 or over and between 2001-09-01 and 2002-08-31 (inclusive) for those aged 18 as at 2020-08-31</dob></parttime></gender>  |       |
| B6             | B4 plus B5                                                                                                    |       |
| B7             | B3 plus B6                                                                                                    |       |
| B8             | Count pupils on roll where <gender> equals 'M' and <parttime> equals false</parttime></gender>                                                                                                    |       |
| B9             | Count pupils on roll where <gender> equals 'F' and <parttime> equals false</parttime></gender>                                                                                                    |       |
| B10            | Count all pupils on roll where <parttime> equals false</parttime>                                                                                                    |       |
| B11            | Count pupils on roll where <gender> equals 'M' and <parttime> equals true</parttime></gender>                                                                                                    |       |

| Rule<br>number | Rule specification                                                                                                    | Notes |
|----------------|----------------------------------------------------------------------------------------------------|-------|
| B12            | Count pupils on roll where <gender> equals 'F' and <parttime> equals true</parttime></gender>                                                   |       |
| B13            | Count all pupils on roll where <parttime> equals true</parttime>                                                                                |       |
| B14            | Count all pupils on roll [should be equal to [B10] where <parttime> equals false plus [B13] where <parttime> equals true]</parttime></parttime> |       |

### Table 3: Pupils on roll in each national curriculum year group by enrolment status [ALL schools]

### Output

Table 3: Pupils on roll in each national curriculum year group by enrolment status [ALL schools]

| NC year group | Total<br>number | Total number of pupils with enrolment status:                |                                            |                                                     |                   |                       |  |
|---------------|-----------------|--------------------------------------------------------------|--------------------------------------------|-----------------------------------------------------|-------------------|-----------------------|--|
|               | of pupils       | 'C' current<br>(single<br>registration<br>at this<br>school) | 'M' current<br>main (dual<br>registration) | 'S' current<br>subsidiary<br>(dual<br>registration) | 'F' FE<br>college | 'O' other<br>provider |  |
| '14'          | [B15]           | [B15a]                                                       | [B15b]                                     | [B15c]                                              | [B15d]            | [B15e]                |  |
| '13'          |                 |                                                              |                                            |                                                     |                   |                       |  |
| '12'          |                 |                                                              |                                            |                                                     |                   |                       |  |
| '11'          |                 |                                                              |                                            |                                                     |                   |                       |  |
| '10'          |                 |                                                              |                                            |                                                     |                   |                       |  |
| <b>'9'</b>    |                 |                                                              |                                            |                                                     |                   |                       |  |
| '8'           |                 |                                                              |                                            |                                                     |                   |                       |  |
| <b>'7'</b>    |                 |                                                              |                                            |                                                     |                   |                       |  |
| ·6'           |                 |                                                              |                                            |                                                     |                   |                       |  |
| <b>'</b> 5'   |                 |                                                              |                                            |                                                     |                   |                       |  |
| <b>'4'</b>    |                 |                                                              |                                            |                                                     |                   |                       |  |
| '3'           |                 |                                                              |                                            |                                                     |                   |                       |  |
| '2'           |                 |                                                              |                                            |                                                     |                   |                       |  |

|                                          |       | 1 |  |  |
|------------------------------------------|-------|---|--|--|
| <b>'1'</b>                               |       |   |  |  |
| 'R'                                      |       |   |  |  |
| 'N2'                                     |       |   |  |  |
| 'N1'                                     |       |   |  |  |
| 'E2'                                     |       |   |  |  |
| 'E1'                                     |       |   |  |  |
| 'X' (NC year<br>group not<br>applicable) |       |   |  |  |
| Total                                    | [B16] |   |  |  |
| Pupil<br>number<br>reconciliation        | [R1]  |   |  |  |

### **Business rules**

Applies to schools with <Phase> equals 'NS', 'PS', 'MP', 'MS', 'SS', 'AT', 'SP' or 'PR'

| Rule<br>number | Rule specification                                                                                                    | Notes |
|----------------|----------------------------------------------------------------------------------------------------|-------|
| B15            | Count all pupils on roll where <ncyearactual> equals 14 etcetera</ncyearactual>                                                 |       |
| B15a           | Count all pupils on roll where <ncyearactual> equals 14 etcetera and <enrolstatus> is equal to 'C'</enrolstatus></ncyearactual> |       |
| B15b           | Count all pupils on roll where <ncyearactual> equals 14 etcetera and <enrolstatus> is equal to 'M'</enrolstatus></ncyearactual> |       |
| B15c           | Count all pupils on roll where <ncyearactual> equals 14 etcetera and <enrolstatus> is equal to 'S'</enrolstatus></ncyearactual> |       |
| B15d           | Count all pupils on roll where <ncyearactual> equals 14 etcetera and <enrolstatus> is equal to 'F'</enrolstatus></ncyearactual> |       |
| B15e           | Count all pupils on roll where <ncyearactual> equals 14 etcetera and <enrolstatus> is equal to 'O'</enrolstatus></ncyearactual> |       |
| B16            | Count all pupils on roll [should be equal to <ncyearactual> equals 14 plus equals 13 etcetera to equals 'X']</ncyearactual>     |       |
| R1             | Total pupils at [B16] should equal total pupils at [B14]                                                                        |       |

### Table 4: Pupils on roll by their first language [ALL schools]

### **Output**

Table 4: Pupils on roll by their first language [ALL schools]

| Language code | Description | Number of pupils | Pupil number reconciliation |
|---------------|-------------|------------------|-----------------------------|
| [B17]         | [B18]       | [B19]            | [R2]                        |

### **Business rules**

Applies to schools with <Phase> equals 'NS', 'PS', 'MP', 'MS', 'SS', 'AT', 'SP' or 'PR'

| Rule<br>number | Rule specification                                                   | Notes |
|----------------|----------------------------------------------------------------------|-------|
| B17            | <language> – code values from codeset CS005</language>               |       |
| B18            | <language> – descriptions from codeset CS005</language>              |       |
| B19            | Count of pupils on roll for each <language> codeset CS005</language> |       |
| R2             | Total pupils at [B19] should equal total pupils at [B14]             |       |

### Table 5: Specific types of pupils on roll [ALL schools]

### **Output**

Table 5: Specific types of pupils on roll [ALL schools]

| Pupils on roll                                                                                                    | Number of pupils |
|----------------------------------------------------------------------------------------------------|------------------|
| Boarders                                                                                                    | [B29]            |
| Service children                                                                                                    | [B30]            |
| Pupils for whom the school receives top-up funding                                                                                                    | [B31]            |
| Post looked after arrangements – includes children ceased to be looked after through adoption, special guardianship, residence order or child arrangement order | [B32]            |
| Eligible for free school meals on census day                                                                                                    | [B33]            |
| Unique pupils with <u>any</u> period of eligibility for free school meals reported in the current census (includes those eligible on census day)                | [B34]            |
| Pupils who took free school meals on census day                                                                                                    | [B35]            |

### **Business rules**

Applies to schools with <Phase> = NS, PS, MP, MS, SS, AT, SP or PR

| Rule<br>number | Rule specification                                                                                                    | Notes                               |
|----------------|----------------------------------------------------------------------------------------------------|-------------------------------------|
| B29            | Count of pupils on roll where <boarder> is equal to 'B', '6' or '7'</boarder>                                                                        |                                     |
| B30            | Count of pupils with <servicechild> equals 'Y'</servicechild>                                                                                        |                                     |
| B31            | Count of pupils with <topupfunding> equals 1 or true</topupfunding>                                                                                  |                                     |
| B32            | Count of pupils with <plaa> equals 'A', 'G', 'C' or 'R'</plaa>                                                                                       |                                     |
| B33            | Count of pupils on roll where <fsmstartdate> is on or before census day and <fsmenddate> is on census day or not present</fsmenddate></fsmstartdate> |                                     |
| B34            | Count of pupils on roll where <fsmstartdate> is present</fsmstartdate>                                                                               |                                     |
| B35            | <freemealstaken></freemealstaken>                                                                                                    | Not for <phase> equals 'PR'</phase> |

## Table 6: Funded and extended childcare hours for pupils on roll aged 2, 3 and 4 years [Not for: Non-maintained special schools and city technology college]

### **Output**

Table 6: Funded and extended childcare hours for pupils on roll aged 2, 3 and 4 years [Not for: Non-maintained special school and city technology college]

| Age                                                                                                    | Number                  | of pupils wit                                                  | :h:                               |                                        |                                                                  |                                                  |
|----------------------------------------------------------------------------------------------------|-------------------------|----------------------------------------------------------------|-----------------------------------|----------------------------------------|------------------------------------------------------------------|--------------------------------------------------|
|                                                                                                    | zero<br>funded<br>hours | funded<br>hours<br>greater<br>than zero<br>but less<br>than 15 | funded<br>hours<br>equal to<br>15 | zero<br>extended<br>childcare<br>hours | extended<br>hours<br>greater<br>than zero<br>but less<br>than 15 | extended<br>childcare<br>hours<br>equal to<br>15 |
| Aged 2 years at 31<br>December 2020 (pupils<br>born between<br>01/01/2018 and<br>31/12/2018)                               | [B36]                   | [B37]                                                          | [B38]                             |                                        |                                                                  |                                                  |
| Aged 2 years at 31<br>August 2020 but 3 by<br>31 December 2020<br>(pupils born between<br>01/09/2017 and<br>31/12/2017)    | [B39]                   | [B40]                                                          | [B41]                             | [B42]                                  | [B43]                                                            | [B44]                                            |
| Aged 3 years at 31<br>August 2020 (pupils<br>born between<br>01/09/2016 and<br>31/08/2017)                                 | [B45]                   | [B46]                                                          | [B47]                             | [B48]                                  | [B49]                                                            | [B50]                                            |
| Aged 4 years at 31<br>August 2020 (pupils<br>born between<br>01/09/2015 and<br>31/08/2016) who are in<br>nursery provision | [B51]                   | [B52]                                                          | [B53]                             | [B54]                                  | [B55]                                                            | [B56]                                            |

#### **Business rules**

Applies to schools with <Phase> equals 'NS', 'PS', 'MP', 'MS', 'SS', 'AT', 'SP' or 'PR'

Does not apply to schools with <SchoolType> equals '47' (CTC) OR schools with <Phase> equals 'SP' AND <Governance> equals 'NM' (non-maintained special school)

| Rule   | Rule specification                                                                                                    | Notes                              |
|--------|----------------------------------------------------------------------------------------------------|------------------------------------|
| number | Out for the second of the second of the seco | This proved has a                  |
| B36    | Count of pupils on roll where <fundedhours> equals zero and <dob> between 2018-01-01 and 2018-12-31</dob></fundedhours>                                                                                                    | This must be a zero and not a null |
| B37    | Count of pupils on roll where <fundedhours> is [greater than zero and</fundedhours>                                                                                                    |                                    |
|        | less than 15] and <dob> between 2018-01-01 and 2018-12-31</dob>                                                                                                    |                                    |
| B38    | Count of pupils on roll where <fundedhours> equals 15 and <dob> between 2018-01-01 and 2018-12-31</dob></fundedhours>                                                                                                    |                                    |
| B39    | Count of pupils on roll where <fundedhours> equals zero and <dob> between 2017-09-01 and 2017-12-31</dob></fundedhours>                                                                                                    | This must be a zero and not a null |
| B40    | Count of pupils on roll where <fundedhours> is [greater than zero and less than 15] and <dob> between 2017-09-01 and 2017-12-31</dob></fundedhours>                                                                                                    |                                    |
| B41    | Count of pupils on roll where <fundedhours> equals 15 and <dob> between 2017-09-01 and 2017-12-31</dob></fundedhours>                                                                                                    |                                    |
| B42    | Count of pupils on roll where <extendedhours> equals zero and <dob> between 2017-09-01 and 2017-12-31</dob></extendedhours>                                                                                                    | This must be a zero and not a null |
| B43    | Count of pupils on roll where <extendedhours> is [greater than zero and less than 15] and <dob> between 2017-09-01 and 2017-12-31</dob></extendedhours>                                                                                                    |                                    |
| B44    | Count of pupils on roll where <extendedhours> equals 15 and <dob> between 2017-09-01 and 2017-12-31</dob></extendedhours>                                                                                                    |                                    |
| B45    | Count of pupils on roll where <fundedhours> equals zero and <dob> between 2016-09-01 and 2017-08-31</dob></fundedhours>                                                                                                    | This must be a zero and not a null |
| B46    | Count of pupils on roll where <fundedhours> is [greater than zero and less than 15] and <dob> between 2016-09-01 and 2017-08-31</dob></fundedhours>                                                                                                    |                                    |
| B47    | Count of pupils on roll where <fundedhours> equals 15 and <dob> between 2016-09-01 and 2017-08-31</dob></fundedhours>                                                                                                    |                                    |
| B48    | Count of pupils on roll where <extendedhours> equals zero and <dob> between 2016-09-01 and 2017-08-31</dob></extendedhours>                                                                                                    | This must be a zero and not a null |
| B49    | Count of pupils on roll where <extendedhours> is [greater than zero and less than 15] and <dob> between 2016-09-01 and 2017-08-31</dob></extendedhours>                                                                                                    |                                    |
| B50    | Count of pupils on roll where <extendedhours> equals 15 and <dob> between 2016 -09-01 and 2017-08-31</dob></extendedhours>                                                                                                    |                                    |
| B51    | Count of pupils on roll where <fundedhours> equals zero and <dob> between 2015-09-01 and 2016-08-31</dob></fundedhours>                                                                                                    | This must be a zero and not a null |
| B52    | Count of pupils on roll where <fundedhours> is [greater than zero and less than 15] and <dob> between 2015-09-01 and 2016-08-31</dob></fundedhours>                                                                                                    |                                    |
| B53    | Count of pupils on roll where <fundedhours> equals 15 and <dob> between 2015-09-01 and 2016-08-31</dob></fundedhours>                                                                                                    |                                    |
| B54    | Count of pupils on roll where <extendedhours> equals zero and <dob> between 2015-09-01 and 2016-08-31</dob></extendedhours>                                                                                                    | This must be a zero and not a null |
| B55    | Count of pupils on roll where <extendedhours> is [greater than zero and less than 15] and <dob> between 2015-09-01 and 2016-08-31</dob></extendedhours>                                                                                                    |                                    |
| B56    | Count of pupils on roll where <extendedhours> equals 15 and <dob> between 2015-09-01 and 2016-08-31</dob></extendedhours>                                                                                                    |                                    |

### Table 7: Early years pupil premium – nursery schools [For: Schools with phase 'NS' ONLY] [used for funding]

### **Output**

Table 7: Early years pupil premium – nursery schools [For: Schools with phase 'NS' ONLY] [used for funding]

| NC year group | Number of pupils on roll | of which                                            |                                                         |
|---------------|--------------------------|-----------------------------------------------------|---------------------------------------------------------|
|               |                          | Are in receipt of early years pupil premium funding | Are not in receipt of early years pupil premium funding |
| 'E1'          | [K1]                     | [K2]                                                | [K3]                                                    |
| 'E2'          | [K4]                     | [K5]                                                | [K6]                                                    |
| 'N1'          | [N1]                     | [N2]                                                | [N3]                                                    |
| 'N2'          | [N4]                     | [N5]                                                | [N6]                                                    |
| Reception     | [N7]                     | [N8]                                                | [N9]                                                    |
| Total pupils  | [N10]                    | [N11]                                               | [N12]                                                   |

#### **Business rules**

Applies to schools with <Phase> equals 'NS' only

| Rule<br>number | Rule specification                                                                     | Notes |
|----------------|----------------------------------------------------------------------------------------|-------|
| K1             | Count all pupils on roll where <ncyearactual> equals 'E1' and where DOB</ncyearactual> |       |
|                | is between 2015-09-01 to 2017-12-31 inclusive                                          |       |
| K2             | Count all pupils on roll where <ncyearactual> equals 'E1' and where DOB</ncyearactual> |       |
|                | is between 2015-09-01 to 2017-12-31 inclusive AND <eyppr> equals 'Y'</eyppr>           |       |
| K3             | Count all pupils on roll where <ncyearactual> equals 'E1' and where DOB</ncyearactual> |       |
|                | is between 2015-09-01 to 2017-12-31 inclusive AND < EYPPR> equals 'N'                  |       |
| K4             | Count all pupils on roll where <ncyearactual> equals 'E2' and where DOB</ncyearactual> |       |
|                | is between 2015-09-01 to 2017-12-31 inclusive                                          |       |
| K5             | Count all pupils on roll where <ncyearactual> equals 'E2' and where DOB</ncyearactual> |       |
|                | is between 2015-09-01 to 2017-12-31 inclusive AND < EYPPR> equals 'Y'                  |       |
| K6             | Count all pupils on roll where <ncyearactual> equals 'E2' and where DOB</ncyearactual> |       |
|                | is between 2015-09-01 to 2017-12-31 inclusive AND < EYPPR> equals 'N'                  |       |
| N1             | Count all pupils on roll where <ncyearactual> equals 'N1' and where DOB</ncyearactual> |       |
|                | is between 2015-09-01 to 2017-12-31 inclusive                                          |       |
| N2             | Count all pupils on roll where <ncyearactual> equals 'N1' and where DOB</ncyearactual> |       |
|                | is between 2015-09-01 to 2017-12-31 inclusive AND <eyppr> equals 'Y'</eyppr>           |       |
| N3             | Count all pupils on roll where <ncyearactual> equals 'N1' and where DOB</ncyearactual> |       |
|                | is between 2015-09-01 to 2017-12-31 inclusive AND <eyppr> equals 'N'</eyppr>           |       |

| Rule   | Rule specification                                                                     | Notes |
|--------|----------------------------------------------------------------------------------------|-------|
| number |                                                                                        |       |
| N4     | Count all pupils on roll where <ncyearactual> equals 'N2' and where DOB</ncyearactual> |       |
|        | is between 2015-09-01 to 2017-12-31 inclusive                                          |       |
| N5     | Count all pupils on roll where <ncyearactual> equals 'N2' and where DOB</ncyearactual> |       |
|        | is between 2015-09-01 to 2017-12-31 inclusive AND <eyppr> equals 'Y'</eyppr>           |       |
| N6     | Count all pupils on roll where <ncyearactual> equals 'N2' and where DOB</ncyearactual> |       |
|        | is between 2015 -09-01 to 2017-12-31 inclusive AND <eyppr> equals 'N'</eyppr>          |       |
| N7     | Count all pupils on roll where <ncyearactual> equals 'R' and where DOB</ncyearactual>  |       |
|        | is between 2015-09-01 to 2017-12-31 inclusive                                          |       |
| N8     | Count all pupils on roll where <ncyearactual> equals 'R' and where DOB</ncyearactual>  |       |
|        | is between 2015-09-01 to 2017-12-31 inclusive AND <eyppr> equals 'Y'</eyppr>           |       |
| N9     | Count all pupils on roll where <ncyearactual> equals 'R' and where DOB</ncyearactual>  |       |
|        | is between 2015-09-01 to 2017-12-31 inclusive AND <eyppr> equals 'N'</eyppr>           |       |
| N10    | [K1] plus [K4] plus [N1] plus [N4] plus [N7]                                           |       |
| N11    | [K2] plus [K5] plus [N2] plus [N5] plus [N8]                                           |       |
| N12    | [K3] plus [K6] plus [N3] plus [N6] plus [N9]                                           |       |

### Table 8: Early years pupil premium [Not for: Nursery schools] [used for funding]

### **Output**

Table 8: Early years pupil premium [Not for: Nursery schools] [used for funding]

| NC year group | Number               | of which                                            |                                                         |
|---------------|----------------------|-----------------------------------------------------|---------------------------------------------------------|
|               | of pupils<br>on roll | Are in receipt of early years pupil premium funding | Are not in receipt of early years pupil premium funding |
| 'E1'          | [K7]                 | [K8]                                                | [K9]                                                    |
| 'E2'          | [K10]                | [K11]                                               | [K12]                                                   |
| 'N1'          | [N13]                | [N14]                                               | [N15]                                                   |
| 'N2'          | [N16]                | [N17]                                               | [N18]                                                   |
| Reception     | [N19]                | [N20]                                               | [N21]                                                   |
| Year 'X'      | [N22]                | [N23]                                               | [N24]                                                   |
| Total pupils  | [N25]                | [N26]                                               | [N27]                                                   |

### **Business rules**

Applies to schools with <Phase> equals 'PS', 'MP', 'MS', 'SS', 'AT', 'SP' or 'PR'

| Rule   | Rule specification                                                                       | Notes |
|--------|------------------------------------------------------------------------------------------|-------|
| number |                                                                                          |       |
| K7     | Count all pupils on roll where <ncyearactual> equals 'E1' and where DOB</ncyearactual>   |       |
|        | is between 2015-09-01 to 2017-12-31 inclusive                                            |       |
| K8     | Count all pupils on roll where <ncyearactual> equals 'E1' and where DOB</ncyearactual>   |       |
|        | is between 2015-09-01 to 2017-12-31 inclusive AND <eyppr> equals 'Y'</eyppr>             |       |
| K9     | Count all pupils on roll where <ncyearactual> equals 'E1' and where DOB</ncyearactual>   |       |
|        | is between 2015-09-01 to 2017-12-31 inclusive AND <eyppr> equals 'N'</eyppr>             |       |
| K10    | Count all pupils on roll where <ncyearactual> equals 'E2' and where DOB</ncyearactual>   |       |
|        | is between 2015-09-01 to 2017-12-31                                                      |       |
| K11    | Count all pupils on roll where <ncyearactual> equals 'E2' and where DOB</ncyearactual>   |       |
|        | is between 2015-09-01 to 2017-12-31 inclusive AND <eyppr> equals 'Y'</eyppr>             |       |
| K12    | Count all pupils on roll where <ncyearactual> equals 'E2' and where DOB</ncyearactual>   |       |
|        | is between 2015-09-01 to 2017-12-31 inclusive AND <eyppr> equals 'N'</eyppr>             |       |
| N13    | Count all pupils on roll where <ncyearactual> equals 'N1' and where DOB</ncyearactual>   |       |
|        | is between 2015-09-01 to 2017-12-31                                                      |       |
| N14    | Count all pupils on roll where <ncyearactual> equals 'N1' and where DOB</ncyearactual>   |       |
|        | is between 2015-09-01 to 2017-12-31 inclusive AND <eyppr> equals 'Y'</eyppr>             |       |
| N15    | Count all pupils on roll where <ncyearactual> equals 'N1' and where DOB</ncyearactual>   |       |
|        | is between 2015-09-01 to 2017-12-31 inclusive AND <eyppr> equals 'N'</eyppr>             |       |
| N16    | Count all pupils on roll where <ncyearactual> equals 'N2' and where DOB</ncyearactual>   |       |
|        | is between 2015-09-01 to 2017-12-31                                                      |       |
| N17    | Count all pupils on roll where <ncyearactual> equals 'N2' and where DOB</ncyearactual>   |       |
|        | is between 2015-09-01 to 2017-12-31 inclusive AND <eyppr> equals 'Y'</eyppr>             |       |
| N18    | Count all pupils on roll where <ncyearactual> equals 'N2' and where DOB</ncyearactual>   |       |
|        | is between 2015-09-01 to 2017-12-31 inclusive AND <eyppr> equals 'N'</eyppr>             |       |
| N19    | Count all pupils on roll where <ncyearactual> equals 'R' and where DOB is</ncyearactual> |       |
|        | between 2015-09-01 to 2017-12-31                                                         |       |
| N20    | Count all pupils on roll where <ncyearactual> equals 'R' and where DOB is</ncyearactual> |       |
|        | between 2016-09-01 to 2017-12-31 inclusive AND <eyppr> equals 'Y'</eyppr>                |       |
| N21    | Count all pupils on roll where <ncyearactual> equals 'R' and where DOB is</ncyearactual> |       |
|        | between 2016-09-01 to 2017-12-31 inclusive AND <eyppr> equals 'N'</eyppr>                |       |
| N22    | Count all pupils on roll where <ncyearactual> equals 'X' and where DOB is</ncyearactual> |       |
|        | between 2015-09-01 to 2017-12-31                                                         |       |
| N23    | Count all pupils on roll where <ncyearactual> equals 'X' and where DOB is</ncyearactual> |       |
|        | between 2016-09-01 to 2017-12-31 inclusive AND <eyppr> equals 'Y'</eyppr>                |       |
| N24    | Count all pupils on roll where <ncyearactual> equals 'X' and where DOB is</ncyearactual> |       |
|        | between 2016-09-01 to 2017-12-31 inclusive AND <eyppr> equals 'N'</eyppr>                |       |
| N25    | [K7] plus [K10] plus [N13] plus [N16] plus [N19] plus [N22]                              |       |
| N26    | [K8] plus [K11] plus [N14] plus [N17] plus [N20] plus [N23]                              |       |
| N27    | [K9] plus [K12] plus [N15] plus [N18] plus [N21] plus [N24]                              |       |
|        |                                                                                          | ]     |

### Table 9: School childcare [ALL schools]

### **Output**

Table 9: School childcare [ALL schools]

| Type of childcare | Pupils<br>from<br>other<br>schools | Signposting off-site provision | Childcare<br>weeks<br>open | Childcare provider | Number of places |
|-------------------|------------------------------------|--------------------------------|----------------------------|--------------------|------------------|
| Before school     | [M1]                               | [M2]                           | [M3]                       | [M4]               | [M5]             |
| After school      | [M6]                               | [M7]                           | [M8]                       | [M9]               | [M10]            |
| Holiday           | [M11]                              | [M12]                          | [M13]                      | [M14]              | [M15]            |
| Under fives       | [M16]                              | [M17]                          | [M18]                      | [M19]              | [M20]            |

### **Business rules**

Applies to schools with <Phase> equals 'NS', 'PS', 'MP', 'MS', 'AT', 'SP' or 'PR'

| Rule   | Rule specification                                            | Notes                                          |
|--------|---------------------------------------------------------------|------------------------------------------------|
| number |                                                               |                                                |
| M1     | Where <onsite> equals 'Y'</onsite>                            | <otherschools> values are:</otherschools>      |
|        | AND                                                           | 'Y', 'N' or 'U'                                |
|        | <typeofchildcare> equals 'B'</typeofchildcare>                |                                                |
|        | Return value of <otherschools></otherschools>                 |                                                |
| M2     | Where <onsite> equals 'Y' or 'N'</onsite>                     | <childcaresignposting></childcaresignposting>  |
|        | AND                                                           | values are: 'YF', 'YL', 'N' or 'U'             |
|        | <typeofchildcare> equals 'B'</typeofchildcare>                |                                                |
|        | Return value of <childcaresignposting></childcaresignposting> |                                                |
| M3     | Where <onsite> equals 'Y'</onsite>                            | <childcarewksopen> values</childcarewksopen>   |
|        | AND                                                           | are: 1 - 52                                    |
|        | <typeofchildcare> equals 'B'</typeofchildcare>                |                                                |
|        | Return value of <childcarewksopen></childcarewksopen>         |                                                |
| M4     | Where <onsite> equals 'Y'</onsite>                            | <childcareprovider> values</childcareprovider> |
|        | AND                                                           | are: 'SCH', 'SIP' or 'OTH'                     |
|        | <typeofchildcare> equals 'B'</typeofchildcare>                |                                                |
|        | Return value of <childcareprovider></childcareprovider>       |                                                |
| M5     | Where <typeofchildcare> equals 'B' count</typeofchildcare>    |                                                |
|        | <noofchildcareplaces></noofchildcareplaces>                   |                                                |
| M6     | Where <onsite> equals 'Y'</onsite>                            | <otherschools> values are:</otherschools>      |
|        | AND                                                           | 'Y', 'N' or 'U'                                |
|        | <typeofchildcare> equals 'A'</typeofchildcare>                |                                                |
|        | Return value of <otherschools></otherschools>                 |                                                |

| Rule         | Rule specification                                                                                                    | Notes                                                                                       |
|--------------|----------------------------------------------------------------------------------------------------|---------------------------------------------------------------------------------------------|
| number<br>M7 | MI                                                                                                    | <childcaresignposting></childcaresignposting>                                               |
| 1417         | Where <onsite> equals 'Y' or 'N'</onsite>                                                                                                    | values are: 'YF', 'YL', 'N' or 'U'                                                          |
|              | AND                                                                                                    |                                                                                             |
|              | <typeofchildcare> equals 'A'</typeofchildcare>                                                                                                    |                                                                                             |
| M8           | Return value of <childcaresignposting></childcaresignposting>                                                                                                    | <childcarewksopen> values</childcarewksopen>                                                |
| IVIO         | Where <onsite> equals 'Y'</onsite>                                                                                                    | are: 1 - 52                                                                                 |
|              | AND                                                                                                    |                                                                                             |
|              | <typeofchildcare> equals 'A'</typeofchildcare>                                                                                                    |                                                                                             |
| M9           | Return value of <childcarewksopen></childcarewksopen>                                                                                                    | <childcareprovider> values</childcareprovider>                                              |
| IVI9         | Where <onsite> equals 'Y'</onsite>                                                                                                    | are: 'SCH', 'SIP' or 'OTH'                                                                  |
|              | AND                                                                                                    |                                                                                             |
|              | <typeofchildcare> equals 'A'</typeofchildcare>                                                                                                    |                                                                                             |
|              | Return value of <childcareprovider></childcareprovider>                                                                                                    |                                                                                             |
| M10          | Where <typeofchildcare> equals 'A' count <noofchildcareplaces></noofchildcareplaces></typeofchildcare>                                                                                                    |                                                                                             |
| M11          |                                                                                                    | <otherschools> values are:</otherschools>                                                   |
|              | Where <onsite> equals 'Y'</onsite>                                                                                                    | 'Y', 'N' or 'U'                                                                             |
|              | AND The original ways and the second second | ,                                                                                           |
|              | <typeofchildcare> equals 'H'</typeofchildcare>                                                                                                    |                                                                                             |
| M12          | Return value of <otherschools></otherschools>                                                                                                    | Childeara Cigan patings                                                                     |
| IVI I Z      | Where <onsite> equals 'Y' or 'N'</onsite>                                                                                                    | <pre><childcaresignposting> values are: 'YF', 'YL', 'N' or 'U'</childcaresignposting></pre> |
|              | AND                                                                                                    | values a.e. 11 , 12 , 11 e. e                                                               |
|              | <typeofchildcare> equals 'H'</typeofchildcare>                                                                                                    |                                                                                             |
| 1110         | Return value of <childcaresignposting></childcaresignposting>                                                                                                    |                                                                                             |
| M13          | Where <onsite> equals 'Y'</onsite>                                                                                                    | <childcarewksopen> values<br/>are: 1 - 52</childcarewksopen>                                |
|              | AND                                                                                                    | are. 1 - 32                                                                                 |
|              | <typeofchildcare> equals 'H'</typeofchildcare>                                                                                                    |                                                                                             |
|              | Return value of <childcarewksopen></childcarewksopen>                                                                                                    |                                                                                             |
| M14          | Where <onsite> equals 'Y'</onsite>                                                                                                    | <childcareprovider> values</childcareprovider>                                              |
|              | AND                                                                                                    | are: 'SCH', 'SIP' or 'OTH'                                                                  |
|              | <typeofchildcare> equals 'B'</typeofchildcare>                                                                                                    |                                                                                             |
|              | Return value of <childcareprovider></childcareprovider>                                                                                                    |                                                                                             |
| M15          | Where <typeofchildcare> equals 'H' count</typeofchildcare>                                                                                                    |                                                                                             |
| M16          | <noofchildcareplaces></noofchildcareplaces>                                                                                                    | COthor Cohooles values are                                                                  |
| IVI I O      | Where <onsite> equals 'Y'</onsite>                                                                                                    | <otherschools> values are:<br/>'Y', 'N' or 'U'</otherschools>                               |
|              | AND                                                                                                    | 1, 14 31 3                                                                                  |
|              | <typeofchildcare> equals 'U'</typeofchildcare>                                                                                                    |                                                                                             |
|              | Return value of <otherschools></otherschools>                                                                                                    | 0.11.1                                                                                      |
| M17          | Where <onsite> equals 'Y' or 'N'</onsite>                                                                                                    | <pre><childcaresignposting> values are: 'YF', 'YL', 'N' or 'U'</childcaresignposting></pre> |
|              | AND                                                                                                    | values ale. IF, IL, IN OI U                                                                 |
|              | <typeofchildcare> equals 'U'</typeofchildcare>                                                                                                    |                                                                                             |
|              | Return value of <childcaresignposting></childcaresignposting>                                                                                                    |                                                                                             |
| M18          | Where <onsite> equals 'Y'</onsite>                                                                                                    | <childcarewksopen> values</childcarewksopen>                                                |
|              |                                                                                                    | are: 1 - 52                                                                                 |

| Rule   | Rule specification                                         | Notes                                          |
|--------|------------------------------------------------------------|------------------------------------------------|
| number |                                                            |                                                |
|        | AND                                                        |                                                |
|        | <typeofchildcare> equals 'U'</typeofchildcare>             |                                                |
|        | Return value of <childcarewksopen></childcarewksopen>      |                                                |
| M19    | Where <onsite> equals 'Y'</onsite>                         | <childcareprovider> values</childcareprovider> |
|        | AND                                                        | are: 'SCH', 'SIP' or 'OTH'                     |
|        | <typeofchildcare> equals 'U'</typeofchildcare>             |                                                |
|        | Return value of <childcareprovider></childcareprovider>    |                                                |
| M20    | Where <typeofchildcare> equals 'U' count</typeofchildcare> |                                                |
|        | <noofchildcareplaces></noofchildcareplaces>                |                                                |

### Table 10: Pupils on roll with SEN provision [ALL schools]

### Output

Table 10: Pupils on roll with SEN provision [ALL schools]

| SEN Provision                                                                                                    | Number of pupils |
|----------------------------------------------------------------------------------------------------|------------------|
| SEN Provision – education, health and care plan (code 'E')                                                                                                    | [C3]             |
| SEN Provision – SEN support (code 'K')                                                                                                    | [C5}             |
| Total number of pupils with SEN (code 'E' and 'K')                                                                                                    | [C6]             |
| No special educational needs (code 'N')                                                                                                    | [C7]             |
| Total pupils on roll                                                                                                    | [C8]             |
| Pupil number reconciliation                                                                                                    | [R4]             |
| Number of SEN Pupils in a mainstream school who are members of a special provision (SEN Unit). * Should be less than or equal to the total number of pupils with SEN (codes 'E' and 'K')            | [C9]             |
| Number of SEN Pupils in a mainstream school who are members of a special provision (resourced provision). * Should be less than or equal to the total number of pupils with SEN (codes 'E' and 'K') | [C10]            |

#### **Business rules**

Applies to schools with <Phase> equals 'NS', 'PS', 'MP', 'MS', 'SS', 'AT', 'SP' or 'PR'

| Rule<br>number | Rule specification                                                                                                    | Notes                        |
|----------------|----------------------------------------------------------------------------------------------------|------------------------------|
| C3             | Count of pupils on roll where <senprovision> equals 'E'</senprovision>                                                                                                    |                              |
| C5             | Count of pupils on roll where <senprovision> equals 'K'</senprovision>                                                                                                    |                              |
| C6             | Count of pupils on roll where <senprovision> equals 'E' and 'K'</senprovision>                                                                                                |                              |
| C7             | Count of pupils on roll where <senprovision> equals 'N'</senprovision>                                                                                                    |                              |
| C8             | Count all pupils on roll [should = <ncyearactual> equals 14 plus <ncyearactual> equals 13 etcetera to <ncyearactual> equals 'X']</ncyearactual></ncyearactual></ncyearactual> | Same as rule B16,<br>Table 3 |

| Rule<br>number | Rule specification                                                                        | Notes                                       |
|----------------|-------------------------------------------------------------------------------------------|---------------------------------------------|
| R4             | Total pupils at [C8] should equal total pupils at [B14]                                   |                                             |
| C9             | Count of pupils where <senunitindicator> is true</senunitindicator>                       | Not for <phase> equals 'SP' or 'PR'</phase> |
| C10            | Count of Pupils where <resourcedprovisionindicator> is true</resourcedprovisionindicator> | Not for <phase> equals 'SP' or 'PR'</phase> |

### Table 11: SEN need type for pupils on roll with SEN (SEN provision 'E' or 'K') [ALL schools]

### **Output**

Table 11: SEN need type for pupils on roll with SEN (SEN provision 'E' or 'K') [ALL schools]

| Code | Description                                              | Primary need | Secondary need |
|------|----------------------------------------------------------|--------------|----------------|
| SPLD | Specific learning difficulty                             | [C11]        | [C12]          |
| MLD  | Moderate learning difficulty                             |              |                |
| SLD  | Severe learning difficulty                               |              |                |
| PMLD | Profound & multiple learning difficulty                  |              |                |
| SEMH | Social, emotional and mental health                      |              |                |
| SLCN | Speech, language and communication needs                 |              |                |
| MSI  | Multi-sensory impairment                                 |              |                |
| HI   | Hearing impairment                                       |              |                |
| VI   | Vision impairment                                        |              |                |
| PD   | Physical disability                                      |              |                |
| ASD  | Autistic spectrum disorder                               |              |                |
| NSA  | SEN support but no specialist assessment of type of need |              |                |
| OTH  | Other difficulty / disability                            |              |                |

### **Business rules**

Applies to schools with <Phase> equals 'NS', 'PS', 'MP', 'MS', 'SS', 'AT', 'SP' or 'PR'

| Rule<br>number | Rule specification                                                                                                    | Notes |
|----------------|----------------------------------------------------------------------------------------------------|-------|
| C11            | Count of pupils where <senprovision> is ''E' or 'K' and <sentype> equals 'SPLD' and <sentyperank> equals '1', and so on</sentyperank></sentype></senprovision> |       |
| C12            | Count of pupils where <senprovision> is ''E' or 'K' and <sentype> equals 'SPLD' and <sentyperank> equals '2', and so on</sentyperank></sentype></senprovision> |       |

## Table 12: Number of fixed period and permanent exclusions by SEN provision in the 2020 summer and autumn term (terms 5, 6, 1 and 2) [Not for: Nursery school]

### **Output**

Table 12: Number of fixed period and permanent exclusions by SEN provision in the 2020 summer and autumn term (terms 5, 6, 1 and 2) [Not for: Nursery school]

|                                                                 | Summer term (13 April<br>2020 – 31 July 2020) |                                | Autumn term (01 August<br>2020 – 31 December<br>2020) |                                |
|-----------------------------------------------------------------|-----------------------------------------------|--------------------------------|-------------------------------------------------------|--------------------------------|
|                                                                 | Number of fixed exclusions                    | Number of permanent exclusions | Number of fixed exclusions                            | Number of permanent exclusions |
|                                                                 | [D3]                                          | [D3a]                          | [D7]                                                  | [D7a]                          |
| SEN Provision of excluded pupil                                 | Number of fixed exclusions                    | Number of permanent exclusions | Number of fixed exclusions                            | Number of permanent exclusions |
| Pupils with SEN provision 'E' – education, health and care plan | [D4]                                          | [D4a]                          | [D8]                                                  | [D8a]                          |
| Pupils with SEN provision 'K' – SEN support                     | [D5]                                          | [D5a]                          | [D9]                                                  | [D9a]                          |
| Pupils with no SEN provision (code 'N')                         | [D6]                                          | [D6a]                          | [D10]                                                 | [D10a]                         |

#### **Business rules**

Applies to schools with <Phase> equals 'PS', 'MP', 'MS', 'SS', 'AT', 'SP' or 'PR'

| Rule<br>number | Rule specification                                                                                                    | Notes |
|----------------|----------------------------------------------------------------------------------------------------|-------|
| D3             | Number of exclusions with <category> equals 'FIXD' during the period 2020-04-13 – 2020-07-31</category>                                                              |       |
| D3a            | Number of exclusions with <category> equals 'PERM' during the period 2020-04-13 – 2020-07-31</category>                                                              |       |
| D4             | Number of exclusions with <category> equals 'FIXD' and for pupils with <senprovision> equals 'E' during the period 2020-04-13 – 2020-07-31</senprovision></category> |       |
| D4a            | Number of exclusions with <category> equals 'PERM' and for pupils with <senprovision> equals 'E' during the period 2020-04-13 – 2020-07-31</senprovision></category> |       |

| Rule<br>number | Rule specification                                                                                                    | Notes |
|----------------|----------------------------------------------------------------------------------------------------|-------|
| D5             | Number of exclusions with <category> equals 'FIXD' and for pupils with <senprovision> equals 'K' during the period 2020-04-13 – 2020-07-31</senprovision></category> |       |
| D5a            | Number of exclusions with <category> equals 'PERM' and for pupils with <senprovision> equals 'K' during the period 2020-04-13 – 2020-07-31</senprovision></category> |       |
| D6             | Number of exclusions with <category> equals 'FIXD' and for pupils with <senprovision> equals 'N' during the period 2020-04-13 – 2020-07-31</senprovision></category> |       |
| D6a            | Number of exclusions with <category> equals 'PERM' and for pupils with <senprovision> equals 'N' during the period 2020-04-13 – 2020-07-31</senprovision></category> |       |
| D7             | Number of exclusions with <category> equals 'FIXD' during the period 2020-08-01 – 2020-12-31</category>                                                              |       |
| D7a            | Number of exclusions with <category> equals 'PERM' during the period 2020-08-01 – 2020-12-31</category>                                                              |       |
| D8             | Number of exclusions with <category> equals 'FIXD' and for pupils with <senprovision> equals 'E' during the period 2020-08-01 – 2020-12-31</senprovision></category> |       |
| D8a            | Number of exclusions with <category> equals 'PERM' and for pupils with <senprovision> equals 'E' during the period 2020-08-01 – 2020-12-31</senprovision></category> |       |
| D9             | Number of exclusions with <category> equals 'FIXD' and for pupils with <senprovision> equals 'K' during the 2020-08-01 – 2020-12-31</senprovision></category>        |       |
| D9a            | Number of exclusions with <category> equals 'PERM' and for pupils with <senprovision> equals 'K' during the period 2020-08-01 – 2020-12-31</senprovision></category> |       |
| D10            | Number of exclusions with <category> equals 'FIXD' and for pupils with <senprovision> equals 'N' during the period 2020-08-01 – 2020-12-31</senprovision></category> |       |
| D10a           | Number of exclusions with <category> equals 'PERM' and for pupils with <senprovision> equals 'N' during the period 2020-08-01 – 2020-12-31</senprovision></category> |       |

## Table 13: Attendance information for the 2020 autumn term (terms 1 and 2) for all pupils aged between 5 and 15 years as at 31/08/2020 [Not for: Nursery school]

### **Output**

Table 13: Attendance information for the 2020 autumn term (terms 1 and 2) for all pupils aged between 5 and 15 years as at 31/08/2020 [Not for: Nursery school]

| Rule                                                                                                    | Number |
|----------------------------------------------------------------------------------------------------|--------|
| Number of pupils on roll for at least one session in the 2020 autumn term                                                                                  | [E1]   |
| Number of pupils with at least one absence in the 2020 autumn term                                                                                         | [E2]   |
| Percentage of pupils with at least one absence in the 2020 autumn term                                                                                     | [E3]   |
| Total sessions possible for all pupils                                                                                                    | [E4]   |
| Total sessions missed due to authorised absence for all pupils                                                                                             | [E5]   |
| Total sessions missed due to unauthorised absence for all pupils                                                                                           | [E7]   |
| Total sessions missed due to overall (authorised plus unauthorised) absence for all pupils                                                                 | [E9]   |
| Authorised absence as percentage of total sessions possible                                                                                                | [E6]   |
| Unauthorised absence as percentage of total sessions possible                                                                                              | [E8]   |
| Overall (authorised plus unauthorised) absence as percentage of total session possible                                                                     | [E10]  |
| Number of pupils whose overall absence rate is greater than or equal to 10 per cent and are therefore identified as a persistent absentee in this term     | [E11]  |
| Percentage of pupils whose overall absence rate is greater than or equal to 10 per cent and are therefore identified as a persistent absentee in this term | [E12]  |

Attendance information is not collected for boarding pupils. Information in Table 13 includes those pupils on roll on census day and those who are no longer at the school but who attended at least one session during the term covered.

#### **Business rules**

Applies to schools with <Phase> equals 'PS', 'MP', 'MS', 'SS', 'AT', 'SP' or 'PR'

| Rule   | Rule specification                                                                                                 | Notes |
|--------|----------------------------------------------------------------------------------------------------|-------|
| number |                                                                                                    |       |
| E1     | Count cases of on and off roll records for pupils where <sessionspossible></sessionspossible>                      |       |
|        | greater than zero and <dob> to derive age greater than or equal to 5 and</dob>                                     |       |
|        | age less than or equal to 15 as at 2020-08-31 and <boarder> equals "N" or</boarder>                                |       |
|        | not present - set these pupil records as scope                                                                     |       |
| E2     | Where age is greater than or equals to 5 and age less than or equal to 15 and                                      |       |
|        | <boarder> is "N" or not present count cases of on and off roll records for</boarder>                               |       |
|        | pupils where one of <sessionsauthorised>, <sessionsunauthorised> or</sessionsunauthorised></sessionsauthorised>    |       |
|        | [ <sessions> for any <attendancereason> 'I', 'M', 'R', 'S', 'T', 'H', 'E', 'C', 'G',</attendancereason></sessions> |       |
|        | 'U', 'O' and 'N'] are greater than zero                                                                            |       |

| Rule   | Rule specification                                                                                                    | Notes |
|--------|----------------------------------------------------------------------------------------------------|-------|
| number |                                                                                                    |       |
| E3     | (E2 divided by E1) multiplied by 100 (to 2 decimal places)                                                                                                    |       |
| E4     | Where age is greater than or equal to 5 and age less than or equal to 15 and <boarder> is "N" or not present, SUM(<sessionspossible>) for all pupils on and off roll</sessionspossible></boarder>                                                                                                    |       |
| E5     | Where age is greater than or equal to 5 and age less than or equal to 15 and <boarder> is "N" or not present for each on and off roll records for pupils, IF (E2 is greater than zero)  THEN a1 equals SUM(<attendancereason> codes 'I', 'M', 'R', 'S', 'T', 'H', 'E', 'C')</attendancereason></boarder>                                                                                                    |       |
|        | ELSE a1 equals <sessionsauthorised> E5 equals SUM (a1)</sessionsauthorised>                                                                                                    |       |
| E6     | (E5 divides by E4) multiplied by 100 (to 2 decimal places)                                                                                                    |       |
| E7     | Where age is greater than or equal to 5 and age less than or equal to 15 and <boarder> is "N" or not present for each on and off roll records for pupils, IF (E2 is greater than zero)  THEN b1 equals SUM(<attendancereason> codes 'G', 'U', 'O', 'N')  ELSE b1 equals <sessionsunauthorised></sessionsunauthorised></attendancereason></boarder>                                                                                                    |       |
|        | E7 equals SUM (b1)                                                                                                    |       |
| E8     | (E7 divided by E4) multiplied by 100 (to 2 decimal places)                                                                                                    |       |
| E9     | E5 plus E7                                                                                                    |       |
| E10    | (E9 divided by E4) multiplied by 100 (to 2 decimal places)                                                                                                    |       |
| E11    | Where age is greater than or equal to 5 and age less than or equal to 15 and <boarder> is 'N' or not present, count of pupils where the [sum of <sessionsauthorised> and <sessionsunauthorised>] or [<sessions> for all <attendancereason> 'I', 'M', 'R', 'S', 'T', 'H', 'E', 'C', 'G', 'U', 'O' and 'N']) divided by <sessionspossible> multiplied by 100 is greater than or equal to 10</sessionspossible></attendancereason></sessions></sessionsunauthorised></sessionsauthorised></boarder> |       |
| E12    | (E11 divided by E1) multiplied by 100 (to 2 decimal places)                                                                                                    |       |

## Table 14: Attendance information for the 2020 autumn term (terms 1 and 2) for all pupils aged 4 years as at 31/08/2020 [Not for: Nursery school]

### **Output**

### Table 14: Attendance information for the 2020 autumn term (terms 1 and 2) for all pupils aged 4 years as at 31/08/2020 [Not for: Nursery school]

| Rule                                                                                 | Number |
|--------------------------------------------------------------------------------------|--------|
| Number of 4 year old pupils on roll for at least one session in the 2020 autumn term | [E1a]  |
| Number of 4 year old pupils with at least one absence in the 2020 autumn term        | [E2a]  |

| Percentage of 4 year old pupils with at least one absence in the 2020 autumn term | [E3a]  |
|-----------------------------------------------------------------------------------|--------|
| Total sessions possible for all 4 year old pupils                                 | [E4a]  |
| Total sessions missed due to overall absence for all 4 year old pupils            | [E9a]  |
| Overall absence as percentage of total sessions possible                          | [E10a] |

Attendance information is **NOT** collected for boarding pupils. Information in Table 14 includes those pupils on roll on census day and those who are no longer at the school but who attended at least one session during the term covered.

Schools cannot 'authorise' or 'unauthorise' the absence of pupils who are not of compulsory school age.

However, for ease schools can use the attendance module and therefore may use these codes to record the absence of pupils aged 4. Therefore, the 'unauthorised' absence codes ('G', 'U', 'O' and 'N') are also included in the business rules for completeness. Regardless of which codes are returned in the census for pupils aged 4, they will be treated as 'absence' by the department.

### **Business rules**

Applies to schools with <Phase> equals 'PS', 'MP', 'MS', 'SS', 'AT', 'SP' or 'PR'

| Rule<br>number | Rule specification                                                                                                    | Notes |
|----------------|----------------------------------------------------------------------------------------------------|-------|
| E1a            | Count cases of on and off roll records for pupils where<br><sessionspossible> greater than zero and <dob> to derive age<br/>equals 4 as at 2020-08-31 and <boarder> is "N" or not present - set<br/>these pupil records as scope</boarder></dob></sessionspossible>                                                                           |       |
| E2a            | Where age equals 4 and <boarder> is "N" or not present, count cases of on and off roll records for pupils where one of <sessionsauthorised> or [<sessions> for any <attendancereason> 'I', 'M', 'R', 'S', 'T', 'H', 'E', 'C', 'G', 'U', 'O' and 'N'] are greater than zero</attendancereason></sessions></sessionsauthorised></boarder>       |       |
| E3a            | (E2a divided by E1a) multiplied by 100 (to 2 decimal places)                                                                                                    |       |
| E4a            | Where age equals 4 and <boarder> is "N" or not present, SUM<sessionspossible> for all pupils on and off roll</sessionspossible></boarder>                                                                                                    |       |
| E9a            | Where age = 4 and <boarder> is "N" or not present, for each on and off roll records for pupils, IF (E2 greater than zero) THEN a1 equals SUM(<attendancereason> codes 'I', 'M', 'R', 'S', 'T', 'H', 'E', 'C', 'G', 'U', 'O', 'N')  ELSE a1 equals <sessionsauthorised> E9a equals SUM (a1).</sessionsauthorised></attendancereason></boarder> |       |
| E10a           | (E9a divided by E4a) multiplied by 100 (to 2 decimal places)                                                                                                    |       |

## Table 15: Admission appeals[Not for: Nursery school, special and PRU][Note: Primary admissions appeals include Infant admissions appeals]

#### **Output**

Table 15: Admission appeals [Not for: Nursery school, special and PRU]

| Admissions appeals                                                                       | Number of                 |                          |                             |
|------------------------------------------------------------------------------------------|---------------------------|--------------------------|-----------------------------|
|                                                                                          | (A)<br>Primary<br>appeals | (B)<br>Infant<br>appeals | (C)<br>Secondary<br>appeals |
| Admissions appeals lodged                                                                | [G1]                      | [G6]                     | [G11]                       |
| Admissions appeals withdrawn                                                             | [G2]                      | [G7]                     | [G12]                       |
| Admissions appeals heard by independent admissions committee                             | [G3]                      | [G8]                     | [G13]                       |
| Admissions appeals heard by independent admissions committee - decided in parents favour | [G4]                      | [G9]                     | [G14]                       |
| Admissions appeals heard by independent admissions committee – rejected                  | [G5]                      | [G10]                    | [G15]                       |

Schools will only complete the columns that are applicable to their phase of education / age ranges. We would only expect all three columns to be completed by all-through schools. Primary schools will complete column (A) and (B) with secondary schools completing column (C). Please note: where applicable, the number of primary appeals includes infant admission appeals.

#### **Business rules**

Applies to all schools with <Governance> equals 'VA', 'FO' or 'CA'

- Column A applies to schools with <Phase> equals 'PS', 'MP', 'AT'
- Column B applies to schools with <Phase> equals 'PS' or 'AT'
- Column C applies to schools with <Phase> equals 'MS', 'SS', 'AT'

| Rule number | Rule specification                                                                          | Notes |
|-------------|---------------------------------------------------------------------------------------------|-------|
| G1          | <lodged> from the <primaryadmissionsappeals> node</primaryadmissionsappeals></lodged>       |       |
| G2          | <withdrawn> from the <primaryadmissionsappeals> node</primaryadmissionsappeals></withdrawn> |       |
| G3          | <heard> from the <primaryadmissionsappeals> node</primaryadmissionsappeals></heard>         |       |
| G4          | <upheld> from the <primaryadmissionsappeals> node</primaryadmissionsappeals></upheld>       |       |
| G5          | <rejected> from the <primaryadmissionsappeals> node</primaryadmissionsappeals></rejected>   |       |
| G6          | Show <lodged> from the <infantadmissionsappeals> node</infantadmissionsappeals></lodged>    |       |

| Rule number | Rule specification                                                                              | Notes |
|-------------|-------------------------------------------------------------------------------------------------|-------|
| G7          | Show <withdrawn> from the <infantadmissionsappeals> node</infantadmissionsappeals></withdrawn>  |       |
| G8          | Show <heard> from the <infantadmissionsappeals> node</infantadmissionsappeals></heard>          |       |
| G9          | Show <upheld> from the <infantadmissionsappeals> node</infantadmissionsappeals></upheld>        |       |
| G10         | Show <rejected> from the <infantadmissionsappeals> node</infantadmissionsappeals></rejected>    |       |
| G11         | <lodged> from the <secondaryadmissionsappeals> node</secondaryadmissionsappeals></lodged>       |       |
| G12         | <withdrawn> from the <secondaryadmissionsappeals> node</secondaryadmissionsappeals></withdrawn> |       |
| G13         | <heard> from the <secondaryadmissionsappeals> node</secondaryadmissionsappeals></heard>         |       |
| G14         | <upheld> from the <secondaryadmissionsappeals> node</secondaryadmissionsappeals></upheld>       |       |
| G15         | <rejected> from the <secondaryadmissionsappeals> node</secondaryadmissionsappeals></rejected>   |       |

### Table 16: Classes as taught at the schools selected time [For: Primary only]

### **Output**

Table 16: Classes as taught at the schools selected time [For: Primary only]

| Primary                                                                      | Foundation | Key Stage 1 | Key Stage 2, 3 (or mixed) |
|------------------------------------------------------------------------------|------------|-------------|---------------------------|
| Number of classes                                                            | [11]       | [12]        | [13]                      |
| Total number of pupils (from this school and other schools) in these classes | [14]       |             |                           |
| Total number of teachers                                                     | [15]       |             |                           |
| Total number of non-teaching staff                                           | [16]       |             |                           |
| Largest class (in terms of number of pupils per adult)                       | [17]       |             |                           |
| Largest class (in terms of number of pupils per teacher)                     | [18]       |             |                           |
| Number of classes with no teachers                                           | [l8a]      |             |                           |

### **Business rules**

Applies to schools with <Phase> equals 'PS'

| Rule   | Rule specification                                                                                                    | Notes |
|--------|----------------------------------------------------------------------------------------------------|-------|
| number |                                                                                                    |       |
| I1     | Count of <class> nodes where <keystage> equals 'F'</keystage></class>                                                          |       |
| 12     | Count of <class> nodes where <keystage> equals '1'</keystage></class>                                                          |       |
| 13     | Count of <class> nodes where KeyStage '2', '3' or 'M'</class>                                                                  |       |
| 14     | Count of pupils ( <homepupils> plus <guestpupils>) where <keystage> equals 'F', etcetera</keystage></guestpupils></homepupils> |       |
| 15     | Count of <teachers> in classes where <keystage> equals 'F', etcetera</keystage></teachers>                                     |       |

| Rule<br>number | Rule specification                                                                                                    | Notes |
|----------------|----------------------------------------------------------------------------------------------------|-------|
| 16             | Count of <nonteachers> in classes where <keystage> equals 'F', etcetera</keystage></nonteachers>                                                                                                    |       |
| 17             | Largest class equals MAX [count of pupils ( <homepupils> plus <guestpupils> ) divided by count of adults (<teachers> plus <nonteachers> )] in classes where <keystage> is equal to 'F, etcetera</keystage></nonteachers></teachers></guestpupils></homepupils>                              |       |
| 18             | For <class> nodes where <teachers> greater than zero, largest class equals MAX [count of pupils (<homepupils> plus <guestpupils>) divided by count of <teachers>] in classes where <keystage> is equal to 'F', etcetera</keystage></teachers></guestpupils></homepupils></teachers></class> |       |
| l8a            | Count of <class> nodes where <teachers> equals zero and <keystage> equals 'F', etcetera</keystage></teachers></class>                                                                                                    |       |

### Table 17: Classes as taught at the schools selected time [For: Middle-deemed primary and middle-deemed secondary only]

### **Output**

Table 17: Classes as taught at the schools selected time [For: Middle-deemed primary and middle-deemed secondary only]

| Middle                                                                       | Year group 6<br>or below<br>(or mixed) | Year group 7 or above |
|------------------------------------------------------------------------------|----------------------------------------|-----------------------|
| Number of classes                                                            | [19]                                   | [110]                 |
| Total number of pupils (from this school and other schools) in these classes | [111]                                  |                       |
| Total number of teachers                                                     | [112]                                  |                       |
| Total number of non-teaching staff                                           | [113]                                  |                       |
| Largest class (in terms of number of pupils per teacher)                     | [114]                                  |                       |
| Number of classes with no teachers                                           | [I14a]                                 |                       |

#### **Business rules**

Applies to schools with <Phase> equals 'MP' or 'MS'

| Rule   | Rule specification                                                                               | Notes |
|--------|--------------------------------------------------------------------------------------------------|-------|
| number |                                                                                                  |       |
| 19     | Count of <class> nodes where <yeargroup> is equal to or below '6' OR</yeargroup></class>         |       |
|        | <yeargroup> equals 'M'</yeargroup>                                                               |       |
| I10    | Count of <class> nodes where <yeargroup> is equal to or above '7'</yeargroup></class>            |       |
| l11    | Count of pupils ( <homepupils> plus <guestpupils> in classes where</guestpupils></homepupils>    |       |
|        | <yeargroup> is equal to or below '6' OR <yeargroup> equals 'M'</yeargroup></yeargroup>           |       |
| l12    | Count of <teachers> in classes where <yeargroup> is equal to or below '6'</yeargroup></teachers> |       |
|        | OR <yeargroup> equals 'M'</yeargroup>                                                            |       |

| Rule<br>number | Rule specification                                                                                                    | Notes |
|----------------|----------------------------------------------------------------------------------------------------|-------|
| I13            | Count of <nonteachers> in classes where <yeargroup> is equal to or below '6' OR <yeargroup> equals 'M'</yeargroup></yeargroup></nonteachers>                                                                                                    |       |
| l14            | For <class> nodes where <teachers> greater than zero, largest class equals MAX[Count of pupils (<homepupils> plus <guestpupils>) divided by <teachers>] in classes where <yeargroup> is equal to or below '6' OR <yeargroup> equals 'M'</yeargroup></yeargroup></teachers></guestpupils></homepupils></teachers></class> |       |
| I14a           | Count of <class> nodes where [<yeargroup> is equal to or below '6' OR <yeargroup> equals 'M', etcetera] and <teachers> equals zero, etcetera</teachers></yeargroup></yeargroup></class>                                                                                                    |       |

### Table 18: Classes as taught at the schools selected time [For: Secondary only]

### **Output**

Table 18: Classes as taught at the schools selected time [For: Secondary only]

| Secondary                                                   | Year 9 or<br>below<br>(or mixed) | Years 10<br>and 11 | Year 12 or above |
|-------------------------------------------------------------|----------------------------------|--------------------|------------------|
| Number of classes                                           | [115]                            | [116]              | [117]            |
| Total number of pupils (from this school and other schools) | [118]                            |                    |                  |
| Total number of teachers                                    | [119]                            |                    |                  |
| Total number of non-teaching staff                          | [120]                            |                    |                  |
| Largest class (in terms of number of pupils per teacher)    | [121]                            |                    |                  |
| Number of classes with no teachers                          | [l21a]                           |                    |                  |

### **Business rules**

Applies to schools with <Phase> equals 'SS'

| Rule   | Rule specification                                                                                                    | Notes |
|--------|----------------------------------------------------------------------------------------------------|-------|
| number |                                                                                                    |       |
| I15    | Count of <class> nodes where <yeargroup> is equal to or below '9' OR <yeargroup> equals 'M'</yeargroup></yeargroup></class>                                                           |       |
| I16    | Count of <class> nodes where <yeargroup> is equal to '10' or '11'</yeargroup></class>                                                                                                 |       |
| 117    | Count of <class> nodes where <yeargroup> is equal to or above '12'</yeargroup></class>                                                                                                |       |
| I18    | Count of pupils ( <homepupils> plus <guestpupils>) in classes where <yeargroup> is equal to or below '9' OR <yeargroup> equals 'M'</yeargroup></yeargroup></guestpupils></homepupils> |       |
| I19    | Count of <teachers> in classes where <yeargroup> is equal to or below '9' OR <yeargroup> equals 'M'</yeargroup></yeargroup></teachers>                                                |       |

| Rule<br>number | Rule specification                                                                                                    | Notes |
|----------------|----------------------------------------------------------------------------------------------------|-------|
| 120            | Count of <nonteachers> in classes where <yeargroup> is equal to or below '9' OR <yeargroup> equals 'M'</yeargroup></yeargroup></nonteachers>                                                                                                    |       |
| 121            | For <class> nodes where <teachers> greater than zero, largest class equals MAX[Count of pupils (<homepupils> plus <guestpupils>) divided by count of <teachers> in classes where <yeargroup> is equal to or below '9' OR <yeargroup> equals 'M'</yeargroup></yeargroup></teachers></guestpupils></homepupils></teachers></class> |       |
| l21a           | Count of <class> nodes where [<yeargroup> is equal to or below '9' OR <yeargroup> equals 'M'] and <teachers> equals zero, etcetera</teachers></yeargroup></yeargroup></class>                                                                                                    |       |

### Table 19: Classes as taught at the schools selected time [For: All-through only]

### **Output**

Table 19: Classes as taught at the schools selected time [For: All-through only]

| Year groups                  | Number<br>of<br>classes | Total number of pupils (from this school and other schools) | Total<br>number of<br>teachers | Total<br>number of<br>non-<br>teaching<br>staff | Largest<br>class<br>(in terms<br>of number<br>of pupils<br>per<br>teacher) | Number<br>of classes<br>with no<br>teachers |
|------------------------------|-------------------------|-------------------------------------------------------------|--------------------------------|-------------------------------------------------|----------------------------------------------------------------------------|---------------------------------------------|
| 'E1', 'E2', 'N1'<br>and 'N2' | [122]                   | [128]                                                       | [129]                          | [130]                                           | [131]                                                                      | [l31a]                                      |
| 'R,' '1', '2' and<br>'3'     | [123]                   |                                                             |                                |                                                 |                                                                            |                                             |
| '4', '5' and '6'             | [124]                   |                                                             |                                |                                                 |                                                                            |                                             |
| '7', '8' and '9'             | [125]                   |                                                             |                                |                                                 |                                                                            |                                             |
| '10' and '11'                | [126]                   |                                                             |                                |                                                 |                                                                            |                                             |
| '12' or above                | [127]                   |                                                             |                                |                                                 |                                                                            |                                             |

### **Business rules**

Applies to schools with <Phase> equals 'AT'

| Rule   | Rule specification                                                                           | Notes |
|--------|----------------------------------------------------------------------------------------------|-------|
| number |                                                                                              |       |
| 122    | Count of <class> nodes where <yeargroup> equals 'E1', 'E2', 'N1' or 'N2'</yeargroup></class> |       |
| 123    | Count of <class> nodes where <yeargroup> equals 'R', '1', '2' or '3'</yeargroup></class>     |       |
| 124    | Count of <class> nodes where <yeargroup> equals '4', '5' or '6'</yeargroup></class>          |       |
| 125    | Count of <class> nodes where <yeargroup> equals '7', '8' or '9'</yeargroup></class>          |       |
| 126    | Count of <class> nodes where <yeargroup> equals '10' or '11'</yeargroup></class>             |       |
| 127    | Count of <class> nodes where <yeargroup> equals '12' or above</yeargroup></class>            |       |

| Rule   | Rule specification                                                                               | Notes |
|--------|--------------------------------------------------------------------------------------------------|-------|
| number |                                                                                                  |       |
| 128    | Count of pupils ( <homepupils> plus <guestpupils>) in classes where</guestpupils></homepupils>   |       |
|        | <yeargroup> equals 'N1' or 'N2'</yeargroup>                                                      |       |
| 129    | Count of <teachers> in classes where <yeargroup> equals 'N1' or 'N2'</yeargroup></teachers>      |       |
| 130    | Count of <nonteachers> in classes where <yeargroup> equals 'N1' or</yeargroup></nonteachers>     |       |
|        | 'N2'                                                                                             |       |
| I31    | For <class> nodes where <teachers> greater than zero, largest class</teachers></class>           |       |
|        | equals MAX[Count of pupils ( <homepupils> plus <guestpupils>) divided</guestpupils></homepupils> |       |
|        | by count of <teachers> in classes where <yeargroup> equals 'N1' or 'N2'</yeargroup></teachers>   |       |
| l31a   | Count of <class> nodes where [<yeargroup> equals 'N1' or 'N2' ] and</yeargroup></class>          |       |
|        | <teachers> equals zero, etcetera</teachers>                                                      |       |

### Table 20: Pupil reconciliation [Not for: Nursery school, special and PRU]

### **Output**

Table 20: Pupil reconciliation [Not for: Nursery school, special and PRU]

|                                                                                                    | Number of pupils |
|----------------------------------------------------------------------------------------------------|------------------|
| Pupils (not including guest pupils) in classes at the selected time                                                                                   | [J1]             |
| Pupils from this school who are part-time and not scheduled to be in attendance (Only pupils aged under 5 or over 15 years can be shown as part-time) | [J2]             |
| Pupils engaged in private study                                                                                                    | [J3]             |
| Pupils attending another provision                                                                                                    | [J4]             |
| Pupils on work experience                                                                                                    | [J5]             |
| Pupils attending a course at an FE college                                                                                                    | [J6]             |
| Total number of pupils not in class at the selected time                                                                                              | [J7]             |
| Overall total of above (must equal number of pupils on roll)                                                                                          | [J8]             |
| Number of pupils on roll (as in Table 3)                                                                                                    | [J9]             |
| Pupils from other schools (guest pupils)                                                                                                    | [J10]            |

### **Business rules**

Applies to schools with <Phase> equals 'PS', 'MP', 'MS', 'SS' or 'AT'

| Rule<br>number | Rule specification                     | Notes |
|----------------|----------------------------------------|-------|
| J1             | Sum of <homepupils></homepupils>       |       |
| J2             | Sum of <parttimenotin></parttimenotin> |       |
| J3             | Sum of <privatestudy></privatestudy>   |       |
| J4             | Sum of <atotherschool></atotherschool> |       |

| Rule<br>number | Rule specification                                                                                                    | Notes                                       |
|----------------|----------------------------------------------------------------------------------------------------|---------------------------------------------|
| J5             | Sum of <workexperience></workexperience>                                                                                                    | Not for <phase> equals 'PS' or 'MP'</phase> |
| J6             | Sum of <fecollege></fecollege>                                                                                                    | Not for <phase> equals 'PS' or 'MP'</phase> |
| J7             | [Sum of <parttimenotin>] plus [sum of <privatestudy>] plus [sum of <atotherschool>] plus [sum of <workexperience>] plus [sum of <fecollege>]</fecollege></workexperience></atotherschool></privatestudy></parttimenotin> |                                             |
| J8             | J1 plus J7                                                                                                    |                                             |
| J9             | Count all pupils on roll [should be equal to <ncyearactual> equals 14 plus equals 13 etcetera to equals 'X']</ncyearactual>                                                                                              | Same as rule B16,<br>Table 3                |
| J10            | Sum of Number of GuestPupils and where Phase is not equals to 'NS' or 'SP'                                                                                                    |                                             |

## Table 21: Unlawful infant classes – number of reported exceptions by category [For: Primary and All-through – with appropriate pupils]

### **Output**

Table 21: Unlawful infant classes – number of reported exceptions by category [For: Primary and All-through - with appropriate pupils]

| Exception category                                                                                                    | Number |
|----------------------------------------------------------------------------------------------------|--------|
| Exception A - children admitted outside the normal admissions round with EHC plan specifying a school                                  | [Q1]   |
| Exception B - looked after children and previously looked after children admitted outside the normal admissions                        | [Q2]   |
| Exception C - children admitted, after initial allocation of places, because of a procedural error in the original application process | [Q3]   |
| Exception D - children admitted after an independent appeals panel upholds an appeal                                                   | [Q3]   |
| Exception E - children who move into the area outside the normal admissions round                                                      | [Q4]   |
| Exception F - children of UK service personnel admitted outside the normal admissions round                                            | [Q5]   |
| Exception G - children whose twin or sibling from a multiple birth is admitted otherwise than as an excepted pupil                     | [Q6]   |
| Exception H - children with special educational needs who attend some infant classes within the mainstream school                      | [Q7]   |
| Total number of excepted pupils                                                                                                    | [Q8]   |
| Total number of teachers on planning and preparation time (PPA)                                                                        |        |

### **Business rules**

Applies to schools with <Phase> equals 'PS' or 'AT'

| Rule   | Rule specification               | Notes |
|--------|----------------------------------|-------|
| number |                                  |       |
| Q1     | Sum of <exceptiona></exceptiona> |       |
| Q2     | Sum of <exceptionb></exceptionb> |       |
| Q3     | Sum of <exceptionc></exceptionc> |       |
| Q3     | Sum of <exceptiond></exceptiond> |       |
| Q4     | Sum of <exceptione></exceptione> |       |

| Rule<br>number | Rule specification                                 | Notes |
|----------------|----------------------------------------------------|-------|
| Q5             | Sum of <exceptionf></exceptionf>                   |       |
| Q6             | Sum of <exceptiong></exceptiong>                   |       |
| Q7             | Sum of <exceptionh></exceptionh>                   |       |
| Q8             | Q1 plus Q2 plus Q3 plus Q4 plus Q5 plus Q6 plus Q7 |       |
| Q9             | Sum of <ppateachers></ppateachers>                 |       |

### Table 22: Universal infant school meals [ALL schools – with appropriate pupils]

### **Output**

Table 22: Universal infant school meals [ALL schools – with appropriate pupils]

| NC Year Group                      | Number               | of which                                  |                                               |
|------------------------------------|----------------------|-------------------------------------------|-----------------------------------------------|
|                                    | of pupils<br>on roll | School<br>lunch taken<br>on census<br>day | Currently<br>FSM eligible<br>on census<br>day |
| Reception                          | [J11]                | [J12]                                     | [J13]                                         |
| Year '1'                           |                      |                                           |                                               |
| Year '2'                           |                      |                                           |                                               |
| Year 'X' – pupils aged 4 to 6 only |                      |                                           |                                               |
| Total infant pupils                |                      |                                           |                                               |

### **Business rules**

Applies to schools with <Phase> equals 'NS', 'PS', 'MP', 'MS', 'SS', 'AT', 'SP' or 'PR'

| Rule<br>number | Rule specification                                                                                                    | Notes                          |
|----------------|----------------------------------------------------------------------------------------------------|--------------------------------|
| J11            | Count all pupils on roll where <ncyearactual> equals 'R', etcetera</ncyearactual>                                                                                                    |                                |
| J12            | Count all pupils on roll where <ncyearactual> equals 'R' AND <schoollunchtaken> equals 'true' or '1', etcetera</schoollunchtaken></ncyearactual>                                                               |                                |
| J13            | Count all pupils on roll where <ncyearactual> equals 'R' AND [<fsmstartdate> is on or before census day and <fsmenddate> is on census day or not present], etcetera</fsmenddate></fsmstartdate></ncyearactual> |                                |
| Year 'X'       | For Year 'X' pupil born between 2013-09-01 and 2016-08-31 inclusive.                                                                                                    | Date for 4 to 6 year olds only |

### Post 16 learning aims

If learners have dual registration it is important that their learning aims are assigned to the school which holds their main registration. Schools should not submit learning aims in respect of subsidiary registrations. In the following tables figures relating to the previous academic year and/or to learning aims for learners no longer on roll may include learners who were dually registered with the school. Checks may need to be made with relevant staff in the school as to the registration status of such pupils as this information may not be available from the MIS.

Table 23: Post 16 learning aims - number of learners with learning aims which started this academic year - from 1 August 2020, or which are continuing from previous academic year(s) [For: Secondary, all-through and PRU]

### **Output**

Table 23: Post 16 learning aims - number of learners with learning aims which started this academic year - from 1 August 2020, or which are continuing from previous academic year(s) [For: Secondary, all-through and PRU]

This table does not apply to the spring census as learning aims data is only collected in the autumn census

Table 24: Post 16 learning aims - number of learners with learning aims which were active in the previous academic year from 1 August 2019 to 31 July 2020 [For: Secondary, all-through and PRU]

### **Output**

Table 24: Post 16 learning aims - number of learners with learning aims which were active in the previous academic year from 1 August 2019 to 31 July 2020 [For: Secondary, all-through and PRU]

This table does not apply to the spring census as learning aims data is only collected in the autumn census

Table 25: Post 16 learning aims - number of learning aims which started this academic year - from 1 August 2020 or continued from previous academic year(s) [For: Secondary, all-through and PRU]

### **Output**

Table 25: Post 16 learning aims - number of learning aims which started this academic year - from 1 August 2020 or continued from previous academic year(s) [For: Secondary, all-through and PRU]

This table does not apply to the spring census as learning aims data is only collected in the autumn census

Table 26: Post 16 learning aims - number of learning aims which were active in the previous academic year from 1 August 2019 to 31 July 2020 [For: Secondary, all-through and PRU]

### **Output**

Table 26: Post 16 learning aims - number of learning aims which were active in the previous academic year from 1 August 2019 to 31 July 2020 [For: Secondary, all-through and PRU]

This table does not apply to the spring census as learning aims data is only collected in the autumn census

### Table 27: Maths and English prior attainment (for block 2 disadvantage funding) [For: Secondary, all-through and PRU]

### **Output**

Table 27: Maths and English prior attainment (for block 2 disadvantage funding) [For: Secondary, all-through and PRU]

This table does not apply to the spring census as learning aims data is only collected in the autumn census

### Table 28: Maths and English funding exemptions [For: Secondary, all-through and PRU]

### **Output**

Table 28: Maths and English funding exemptions [For: Secondary, all-through and PRU]

This table does not apply to the spring census as learning aims data is only collected in the autumn census

Table 29: Number of pupils by planned learning; planned employability, enrichment and pastoral; and, planned learning and planned employability, enrichment and pastoral hours band [For: Secondary, all-through and PRU]

### Output

Table 29: Number of pupils by planned learning; planned employability, enrichment and pastoral; and, planned learning and planned employability, enrichment and pastoral hours band [For: Secondary, all-through and PRU]

This table does not apply to the spring census as planned hours data is only collected in the autumn census

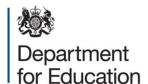

#### © Crown copyright 2021

This publication (not including logos) is licensed under the terms of the Open Government Licence v3.0 except where otherwise stated. Where we have identified any third party copyright information you will need to obtain permission from the copyright holders concerned.

#### To view this licence:

visit <a href="www.nationalarchives.gov.uk/doc/open-government-licence/version/3">www.nationalarchives.gov.uk/doc/open-government-licence/version/3</a>

email <u>psi@nationalarchives.gsi.gov.uk</u>

write to Information Policy Team, The National Archives, Kew, London, TW9 4DU

#### About this publication:

enquiries <a href="https://www.education.gov.uk/form/data-collection-request-form">https://www.education.gov.uk/form/data-collection-request-form</a>

download <a href="https://www.gov.uk/government/publications">www.gov.uk/government/publications</a>

Reference: DFE-00193-2018

7

Follow us on Twitter: @educationgovuk

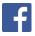

Like us on Facebook:

facebook.com/educationgovuk